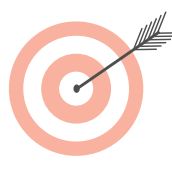

# **Church Communications**  Strategy Training Course

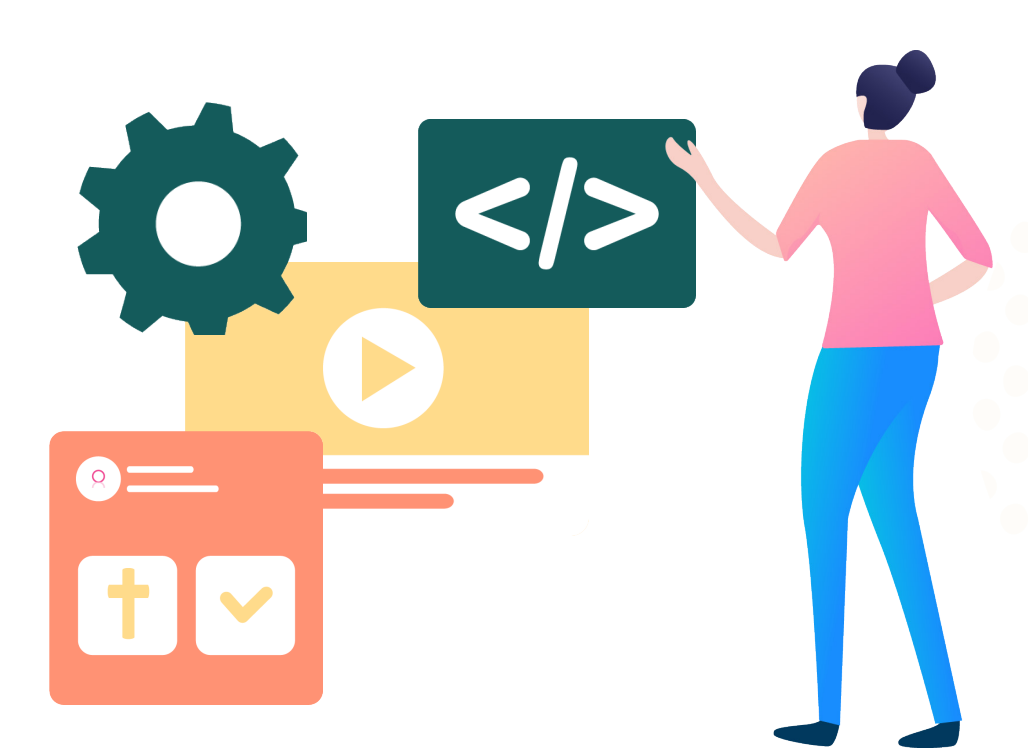

## **Church Websites Worksheet** How to Optimize Key Channels

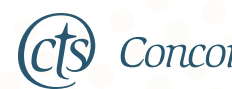

Concordia Technology Solutions

## **Anatomy of a Blog Post**

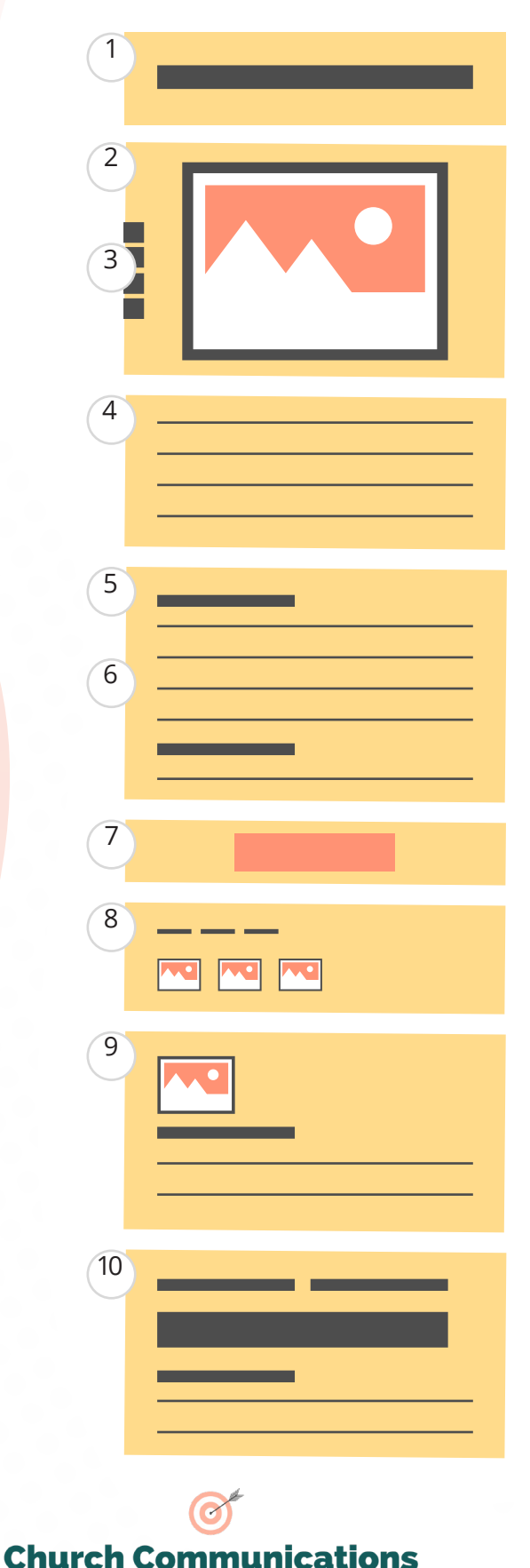

**Strategy Training Course** 

**1. Title** Google uses the title to determine what to show in search results, so include your main keyword here.

**2. Image** This will also show up in social media posts when the blog post is shared.

**3. Social Sharing** This allows readers to easily share your post, which can help grow your audience considerably.

**4. Intro** Catch readers' attention and keep them reading by explaining how the information in the post can benefit them.

**5. Headings** These break up the text, making it easier to skim, and direct readers to the info they're looking for.

**6. Body Text** Avoid keyword stuffing. Use the main keyword once, then use alternative phrases.

**7. CTA (Call to Action)** This is a button that directs the reader to do something, such as fill out a form to register for confirmation classes.

**8. Tags and Related Posts** These help readers find other posts that are related to the topic, and they keep readers on the blog longer.

**9. Bio** If your blog has multiple authors, include a bio at the end of each post to give it more credibility.

**10. Comments** Comments build community among readers and help you get feedback from and build rapport with readers.

## **Anatomy of an Email**

**1. From Name** Whom will the email be best coming from based on its content: Christ Lutheran Church or Pastor Williams?

#### **2. From Email Address**

Who should receive replies? The church office, the pastor, the youth ministry leader . . . ?

**3. Subject Line** This may be the most important element of the email. Your goal here is simply to get readers to open it!

**4. Logo** This instantly tells readers who the email is from (your church) and gives the email credibility.

**5. Image** If this email is part of a larger campaign, use the same header image across all emails for consistency.

#### **6. Personalized First**

**Name** Use the reader's first name rather than something generic. Most email clients have a function that can do this automatically.

#### **7. Body Text**

If you use a CTA, include the CTA's link in the body text in case the button's image does not load for a recipient.

**8. CTA** This is a button that directs the reader to do something, such as fill out a form to register for confirmation classes.

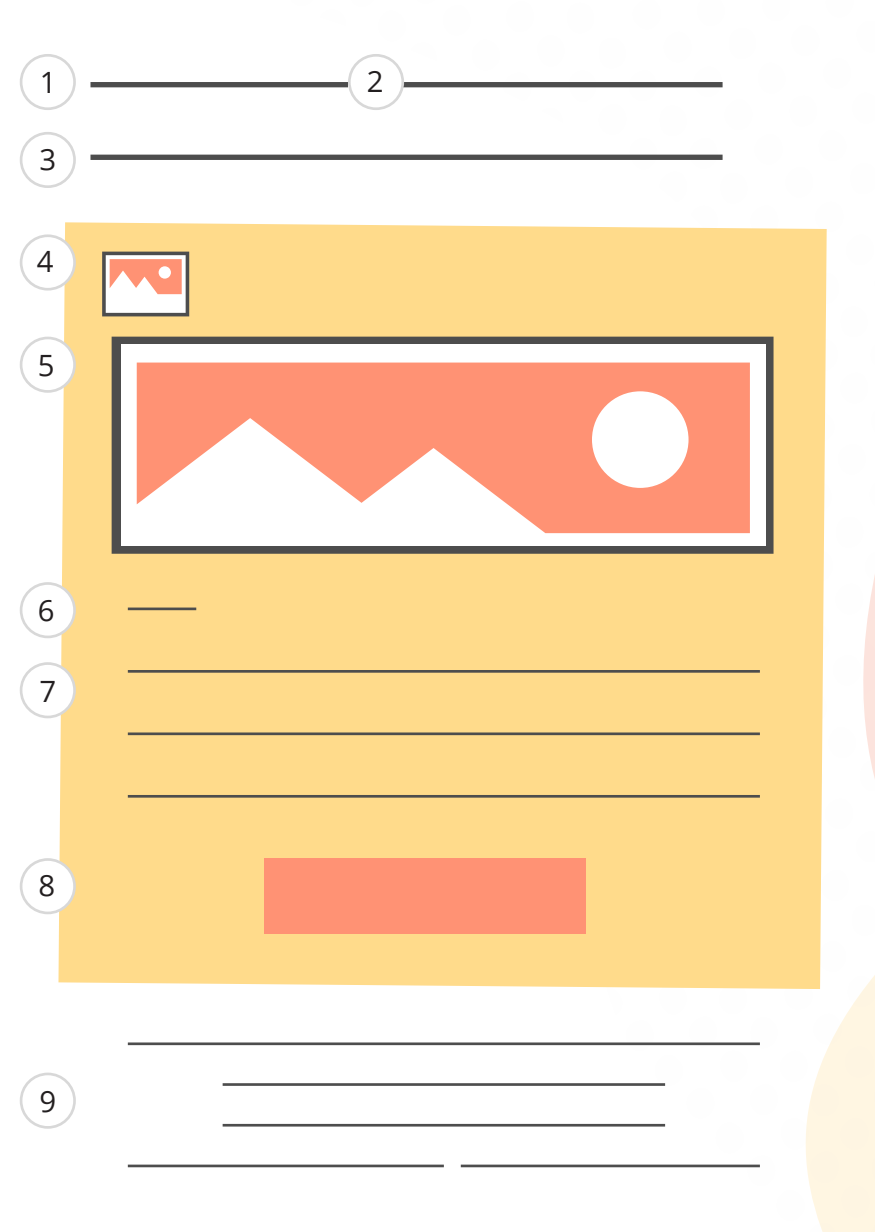

**9. Footer** The footer should contain these elements:

- Social media links
- Church's contact info
- Why the recipient is getting this email
- Unsubscribe link (required by CAN-SPAM Act)

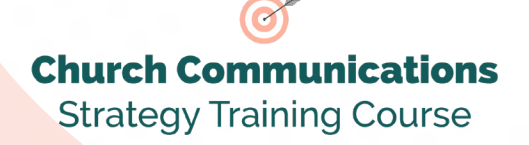

## **Website SEO Checklist**

#### **Getting Set Up**

- $\Box$  Access to adding code to your church website
- □ Google Analytics account
- □ Google Search Console account
- □ Google Trends for key terms
- □ Google My Business account
- □ MozBar Chrome Extension

#### **SEO Basics for Your Site**

- $\Box$  Intuitive navigation
- $\Box$  Compatible on mobile devices
- $\square$  Fast load speed
- $\Box$  Site submitted for indexation

#### **More Advanced SEO**

- $\square$  Sitemap.xml file
- □ Robots.txt file
- $\square$  SSL Certificate for domain
- $\Box$  Blog moved to AMP

#### **URL**

- $\square$  Short and descriptive
- $\Box$  Subject matter, not title of page
- $\square$  Proper subdomains
- $\Box$  Strategy for subdirectories

#### **Keywords**

- $\Box$  Keyword research
- $\Box$  Primary keyword or key phrase for each persona
- $\Box$  Secondary keywords or long-tail keywords for each persona
- $\Box$  Questions asked in search engines by each persona

#### **Page Title**

- $\Box$  Compelling description of page
- $\Box$  Includes main keyword or key phrase
- $\square$  50–60 characters

#### **Meta Description**

- $\Box$  Short but detailed description of page content
- $\Box$  Under 160 characters

#### **Headings**

- $\Box$  Only one H1
- $\Box$  Limited number of H2s
- $\Box$  Keyword or key phrase used at least once

#### **Body Text**

- $\Box$  Keyword or key phrase used at least once
- $\square$  Synonyms or related phrases used conservatively

#### **Links**

- $\Box$  Internal links to other relevant content on website
- $\Box$  Outbound links point to specific resources
- $\Box$  Keywords in in-text links and buttons

#### **Images**

- $\square$  Specific file names
- $\Box$  Alt text for images
- $\Box$  Main keyword or key phrase in at least one image's alt text

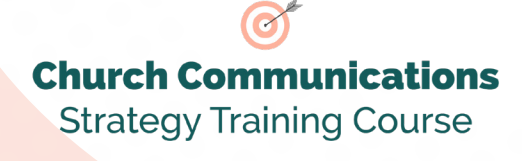

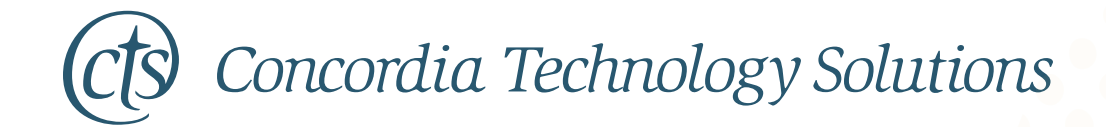

### **ConcordiaTechnology.org**

© 2020 Concordia Publishing House